**D-Link DCS-6620G Camera Installation Wizard Crack Activation Code With Keygen Free Download For Windows**

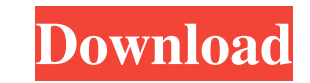

## **D-Link DCS-6620G Camera Installation Wizard Crack + Free Download**

Fully compatible with Windows XP, Vista, 7, 8.1 and 10. D-Link DCS-6620G Camera Installation Wizard Serial Key has been specially developed to streamline the process of installing your D-Link camera. Just start the applica D-Link DCS-6620G Camera Installation Wizard Requirements: The application will be automatically downloaded during the first time you run the software. You can verify its download by looking for the installed icon on the de interface is not only easy to use, but it's also very intuitive. You can simply follow the wizard's easy steps. You can select different locations, depending on your device's type and current location, as shown on the foll Cancel button, you can return to the wizard menu by pressing on the Back button. After the wizard has been completed, you can download the DCS-6620G application to your computer, in order to easily check its settings and d wizard's easy steps to install the camera on your computer. Alternatively, if you don't have USB cable, you can always download the DCS-6620G application to your computer, as described above. After installation, you can en Main Features: D-Link DCS-6620G Camera Installation Wizard is a very user-friendly application that simplifies the process of installation, you camera on your computer. After installation, you can connect the camera Instal downloaded

## **D-Link DCS-6620G Camera Installation Wizard Crack With License Key**

A simple program that will take you step-by-step through the setup and installation of a DCS-6620G Wireless G Network Camera. KEYMACRO Tutorials: This wizard includes tutorials for easy camera installation. The tutorials f Camera Installer: DCS-6620G DCS-6620G DCS-6620G Camera Installation Wizard is the application you need in order to seamlessly install the DCS-6620G D-Link camera. This Wireless G Network Camera utilizes motorized pan/tilt/ program that will take you step-by-step through the setup and installation of a DCS-6620G Wireless G Network Camera. KEYMACRO Tutorials: This wizard includes tutorials for easy camera installation. The tutorials feature an This software takes a DCS-6620G Wireless G camera as a hardware device and displays it as a software equication, making it easy to install, configure and operate. Once the DCS-6620G camera has been successfully installed, The DCS-6620G camera supports the following video formats: AVI, MPEG-4, MOV, MP4, FLV, H.264, Flash, QuickTime, and Windows Media. Supported Security Modes: The camera supports the following security modes: WEP, WPA/WPA2, specified by The Linux Foundation, a non-profit organization working to accelerate the growth of open systems and to support an open development ecosystem. The Linux Foundation helps in the development of many open source

# **D-Link DCS-6620G Camera Installation Wizard Crack+ 2022 [New]**

# **What's New in the?**

\* The D-Link DCS-6620 features a 10x optical zoom lens, which allows the camera to capture a wide-angle and high-definition view of up to 115 degrees. The built-in microphone and sound-level monitor make it easy to keep an resolutions of either 640x480 or 720p (at up to 30 fps). It also features a 10-foot wireless range that lets you save on expensive recharging stations and power cables. \* The DCS-6620 Camera can stream and store up to 1 GB create your own Facebook and YouTube channels. \* A built-in microphone and sound level monitor makes it easy to hear and see what's happening. \* When paired with your D-Link DSL-U5510 Wireless IP Camera or D-Link DSL-W615W power cable. \* A fully-featured wireless network adapter means the DCS-6620 works with a wireless access point or router. \* The D-Link DCS-6620 Wireless Camera System is backed by a 2-year warranty. With over 10 million ho are among the easiest to install and operate, so you can turn your digital video camera into a smart home accessory. \*\*Supported Platforms\*\* . Microsoft® Windows® 8, Windows® 7, Windows Vista® and Windows XP . Microsoft® W

# **System Requirements For D-Link DCS-6620G Camera Installation Wizard:**

- Minimum system requirements are below. - A valid Windows Vista or higher operating system, with required updates installed. - Internet Explorer 9 or higher is required to play this game. - You will need to run the game i minimum requirements to use the game. - To install games, you must have Administrator rights. - The required space for this

<http://www.fuertebazar.com/2022/06/07/business-card-and-label-maker-pro-crack-free-download-updated-2022/> <https://formacionendeporte.es/facebook-top-fans-generator-crack-3264bit-april-2022> <https://nadinarasi.com/wp-content/uploads/2022/06/latque.pdf> [https://networny-social.s3.amazonaws.com/upload/files/2022/06/JOq3ODElUymHT8UtlwNe\\_07\\_160e373bf7c7e9c5a2fe39e6b7582ebc\\_file.pdf](https://networny-social.s3.amazonaws.com/upload/files/2022/06/JOq3ODElUymHT8UtlwNe_07_160e373bf7c7e9c5a2fe39e6b7582ebc_file.pdf) [https://thekaysboutique.com/wp-content/uploads/2022/06/Atomic\\_SMS.pdf](https://thekaysboutique.com/wp-content/uploads/2022/06/Atomic_SMS.pdf) [http://www.terrainsprives.com/wp-content/uploads/2022/06/Instant\\_Shutdown.pdf](http://www.terrainsprives.com/wp-content/uploads/2022/06/Instant_Shutdown.pdf) [https://palscity.ams3.digitaloceanspaces.com/upload/files/2022/06/TZamQp6rJOxTThUM28uS\\_07\\_227a6f1718d7fa849393d9d9b36a9483\\_file.pdf](https://palscity.ams3.digitaloceanspaces.com/upload/files/2022/06/TZamQp6rJOxTThUM28uS_07_227a6f1718d7fa849393d9d9b36a9483_file.pdf) [https://storage.googleapis.com/paloodles/upload/files/2022/06/ShwcNm4uKWOv9XmSoumS\\_07\\_160e373bf7c7e9c5a2fe39e6b7582ebc\\_file.pdf](https://storage.googleapis.com/paloodles/upload/files/2022/06/ShwcNm4uKWOv9XmSoumS_07_160e373bf7c7e9c5a2fe39e6b7582ebc_file.pdf) <https://oregonflora.org/checklists/checklist.php?clid=19203> <https://dsdp.site/it/?p=1872> <https://hotelheckkaten.de/2022/06/07/vizterra-crack-win-mac-april-2022/> <https://wakelet.com/wake/uKfB61RoYJPmQDYt2WZBV> <http://versiis.com/?p=4785> <https://www.giftyourcoupon.online/mgosoft-pdf-merger-command-line-crack-product-key-full-free-download/> <https://delicatica.ru/wp-content/uploads/2022/06/idablath.pdf> <https://teegroup.net/qfx2qif-crack-download-for-windows/> [https://social.arpaclick.com/upload/files/2022/06/6j8aogc3uiqyX3wQIO9p\\_07\\_227a6f1718d7fa849393d9d9b36a9483\\_file.pdf](https://social.arpaclick.com/upload/files/2022/06/6j8aogc3uiqyX3wQIO9p_07_227a6f1718d7fa849393d9d9b36a9483_file.pdf) [https://kontribuo.com/wp-content/uploads/2022/06/TranslaXion\\_Compair.pdf](https://kontribuo.com/wp-content/uploads/2022/06/TranslaXion_Compair.pdf) [https://blossom.works/wp-content/uploads/2022/06/WMS\\_Messenger\\_Corporate\\_Edition.pdf](https://blossom.works/wp-content/uploads/2022/06/WMS_Messenger_Corporate_Edition.pdf) <http://www.8premier.com/?p=3069>